## Day 1- FlexiSIGN & Print Essentials Agenda

This is a great class for FlexiSIGN users! We will cover the essential topics that will assist the user in designing and printing with this program. This is a great course for any level user! By the end of this day, you'll be fully able to understand the best way to use Flexi in your daily work. Mark will share his decades of secret tips and tricks with everyone attending.

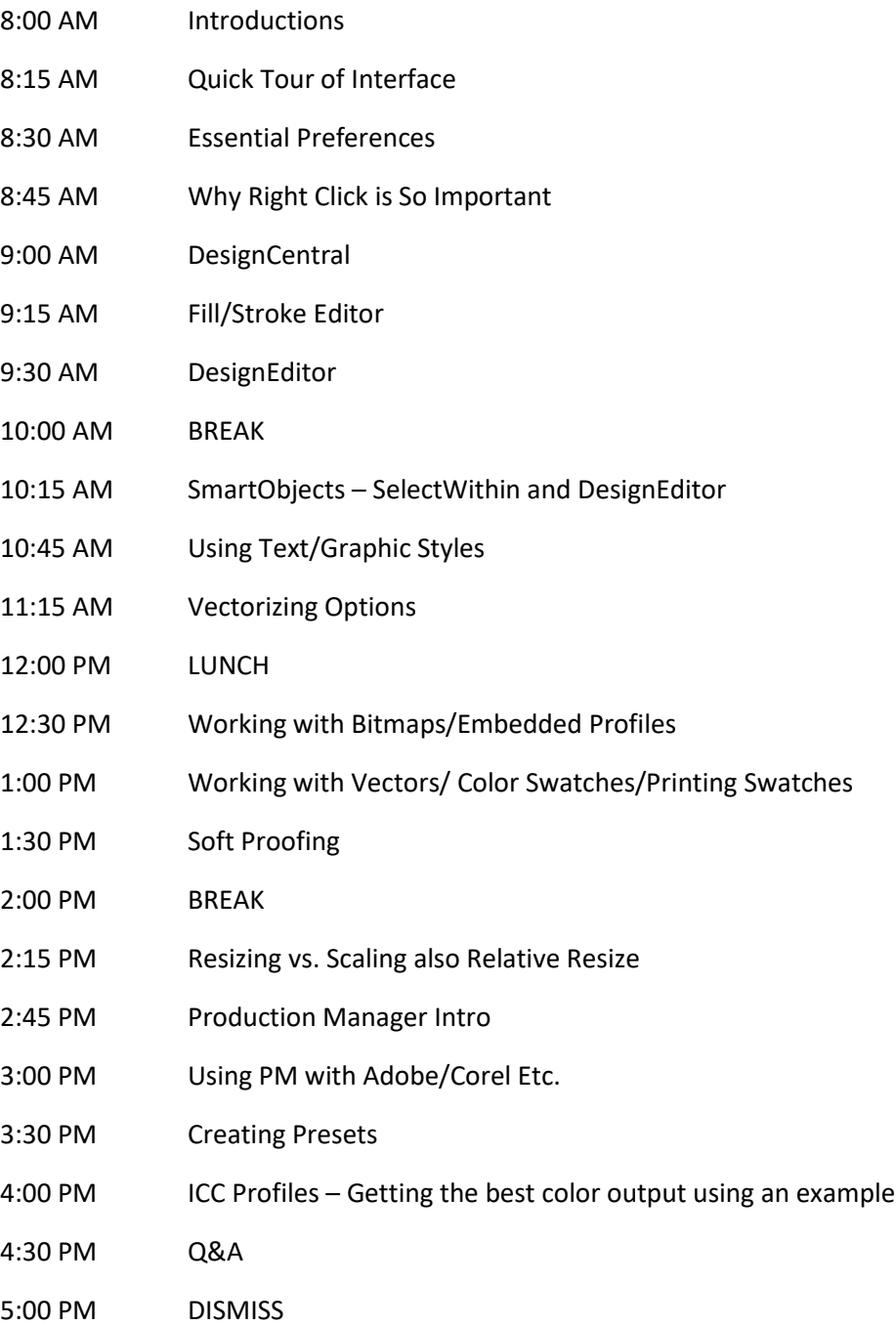

## DAY-2 How to Handle Crappy Artwork Agenda

Our focus on this day is handling the issues we face everyday with poor quality or difficult images. This class is not focused on FlexiSIGN, but rather those features in Flexi, Adobe and other programs you see here that will assist you in managing and fixing images that are used in your layouts. If you attended DAY 1, this is a great follow-up session and will extend your abilities even further. If you just want to know about solving image issues, this is the class for you. Be prepared to be amazed and to return to your shop with the weapons needed for taking corrective measures in layout faster and easier than ever.

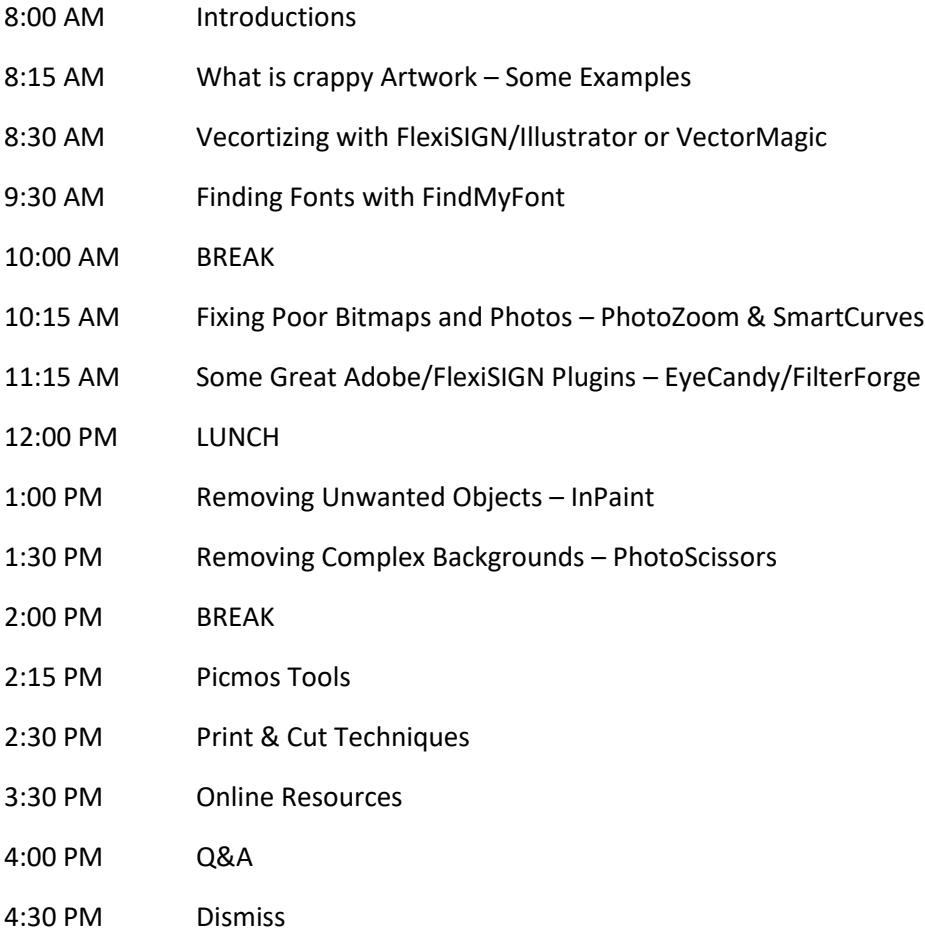